## **Neue Seite**

Hier können Sie eine neue Seite anlegen. Achten Sie darauf, dass die Seite anschließend auch verlinkt wird, andernfalls erzeugen Sie ein Waisenkind.

## [newpage](https://www.openschulportfolio.de/_media/shared:newpage)

From: <https://www.openschulportfolio.de/>- **open | Schulportfolio**

Permanent link: **[https://www.openschulportfolio.de/shared:do\\_newpage](https://www.openschulportfolio.de/shared:do_newpage)**

Last update: **12.12.2018 15:54**

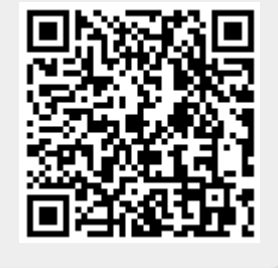